#### И. И. Гук, доцент кафедры ЦОС gook\_igor@mail.ru

**Методические указание к лабораторной работе № 1** *«Расчет КИХ-фильтра»*

**2009 год**

# Содержание работы

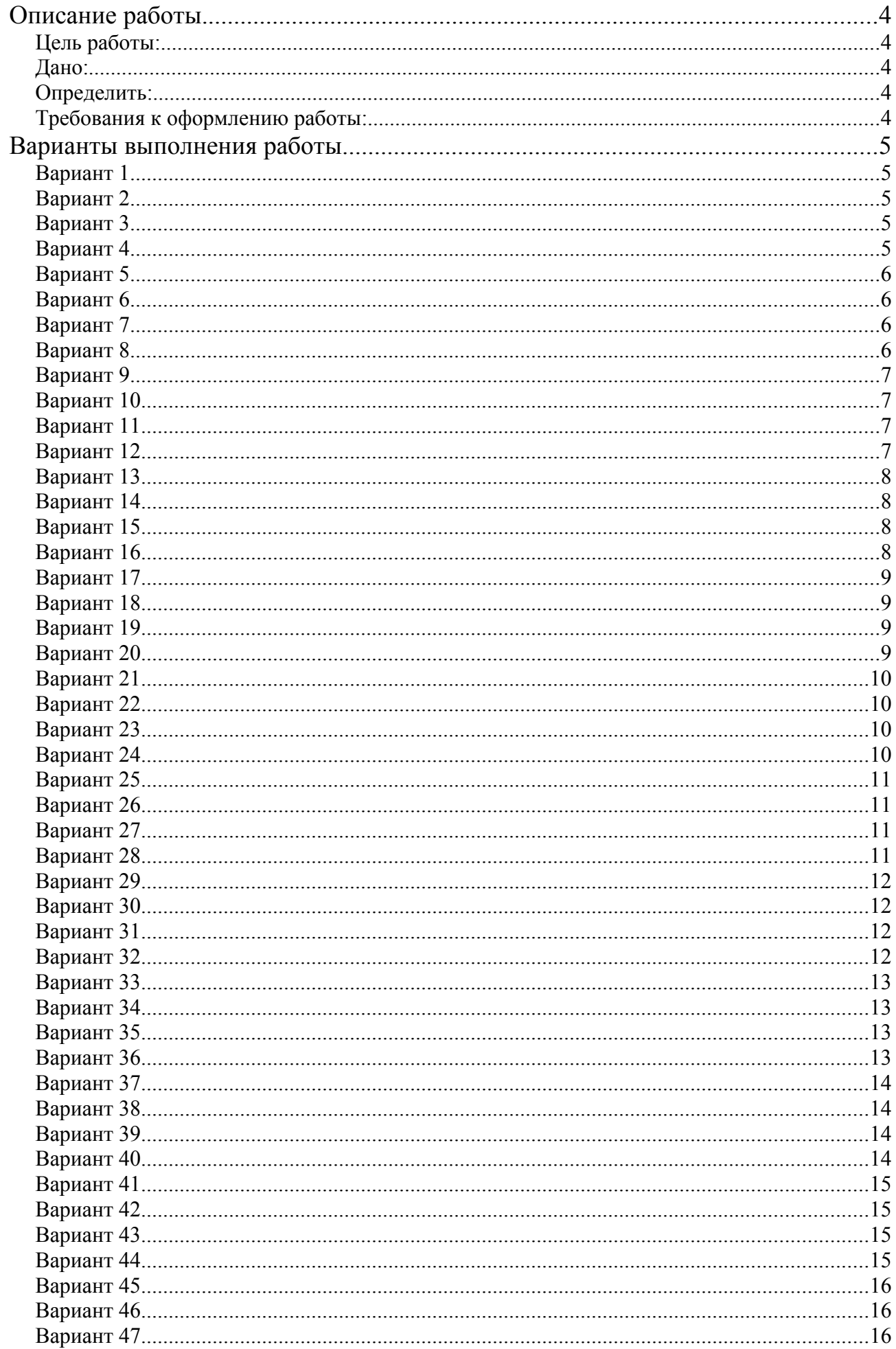

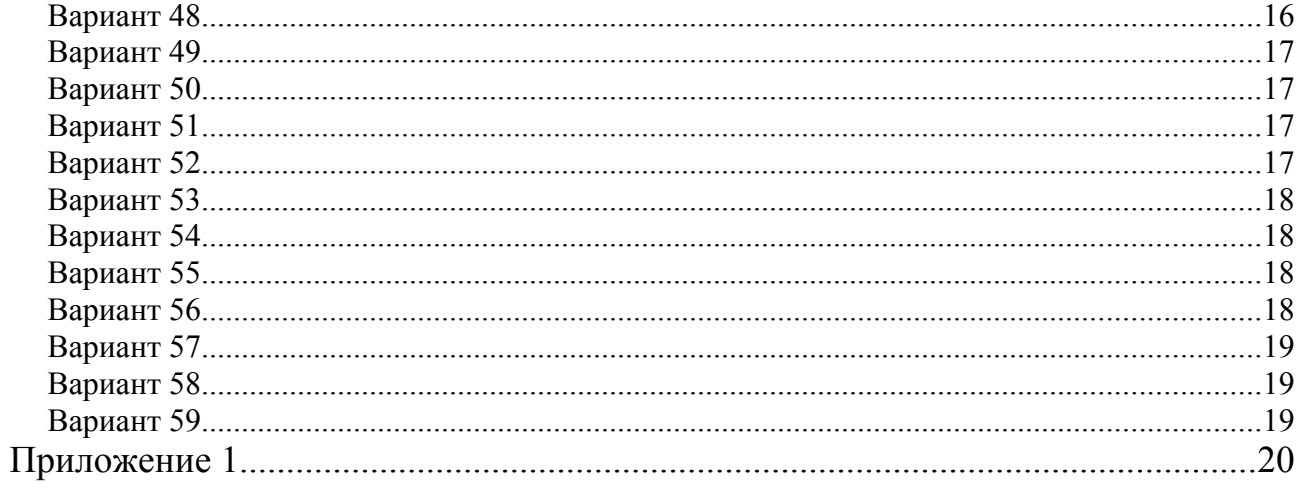

#### **Описание работы.**

#### *Цель работы:*

*Синтезировать фильтр с конечной импульсной характеристикой.*

#### *Дано:*

- 1. Частота дискретизации 8000 Гц.
- 2. Полоса пропускания Гц.
- 3. Полоса задерживания Гц.

4. Отклонение в полосе пропускания – дБ.

И т.д., в зависимости от варианта задания.

#### *Определить:*

- 1. Структурную схему синтезированного фильтра.
- 2. Разностное уравнение.
- 3. График АЧХ.
- 4. График ИХ.
- 5. График ФЧХ.

#### *Требования к оформлению работы:*

Титульная страница оформляеться в соответствии с приложением 1.

Синтез фильтра производиться в программе FD-3.

Работа должна содержать описание всех пяти пунктов, указанных в разделе «Определить».

В пункте 1 раздела необходимо привести структурную схему синтезируемого фильтра с символьным обозначением всех коэффициентов.

В пункте 2 необходимо привести формулу разностного уравнения в виде:

$$
y(n) = \sum_{i=0}^{N-1} b_i x(n) .
$$

Привести таблицу со значениями всех коэффициентов.

**Табл. 1**

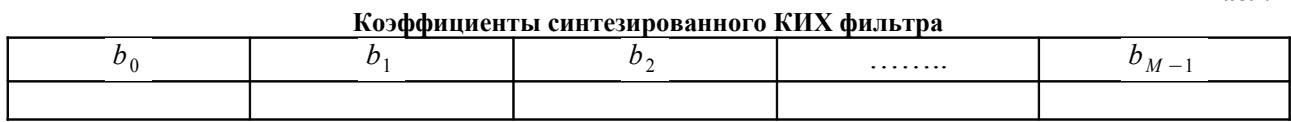

В пункте 3 необходимо рассчитать формулу и нарисовать график AЧХ. График АЧХ необходимо привести в дБ.

В пункте 4 – показать график ИХ.

В пункте 5 – показать график ФЧХ.

Рисунки с графиками должны быть подписаны. Координатные оси на графиках должны быть правильно обозначены.

Работа должна содержать выводы. В выводах по работе необходимо отразить следующие положения: тип синтезированного фильтра, его порядок, тип и особенности аппроксимации, способ реализации структурной схемы, а так же основные особенности и свойства КИХ фильтров.

# **Варианты выполнения работы.**

# *Вариант 1*

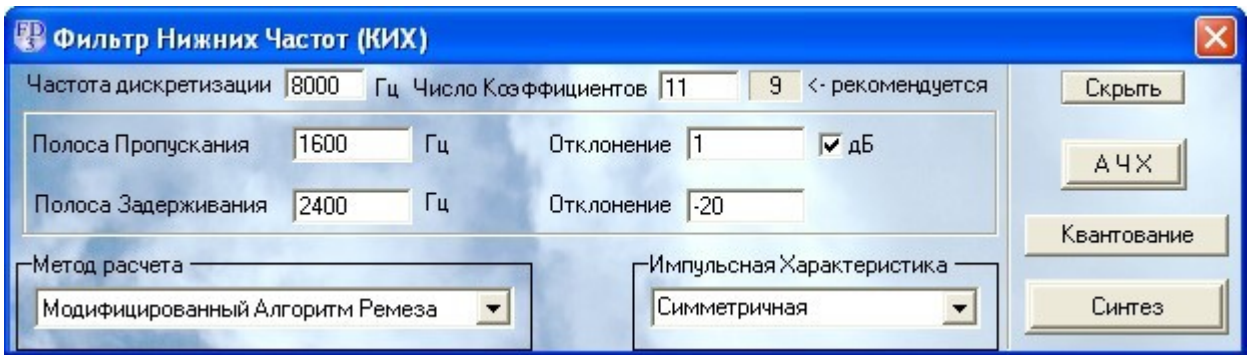

# *Вариант 2*

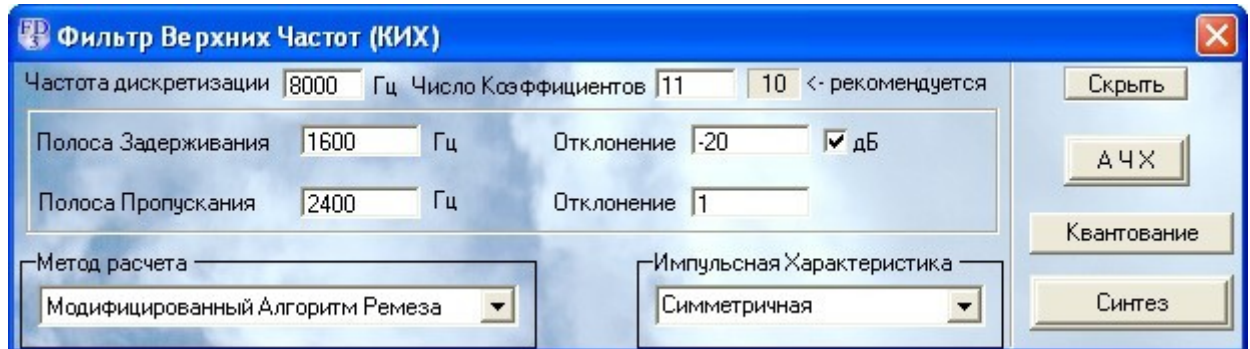

# *Вариант 3*

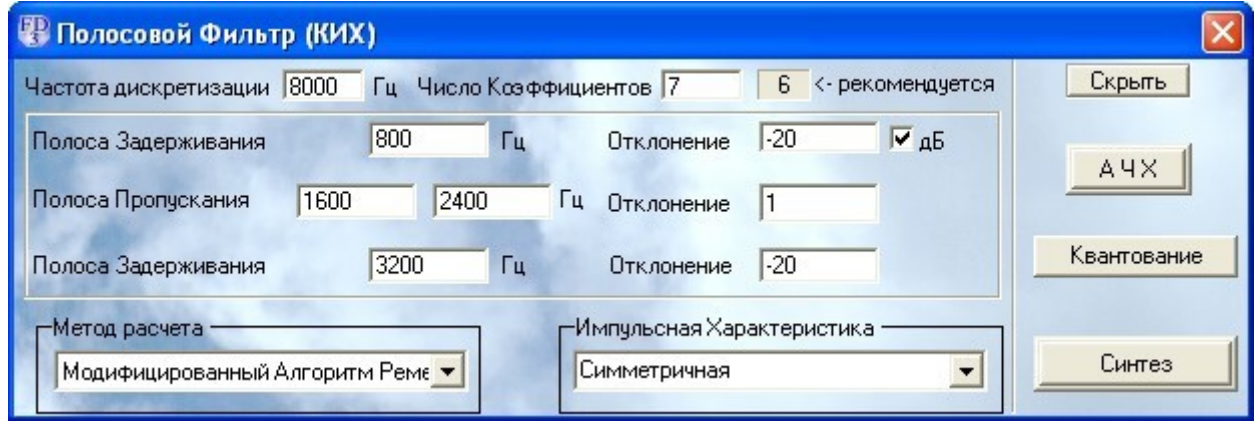

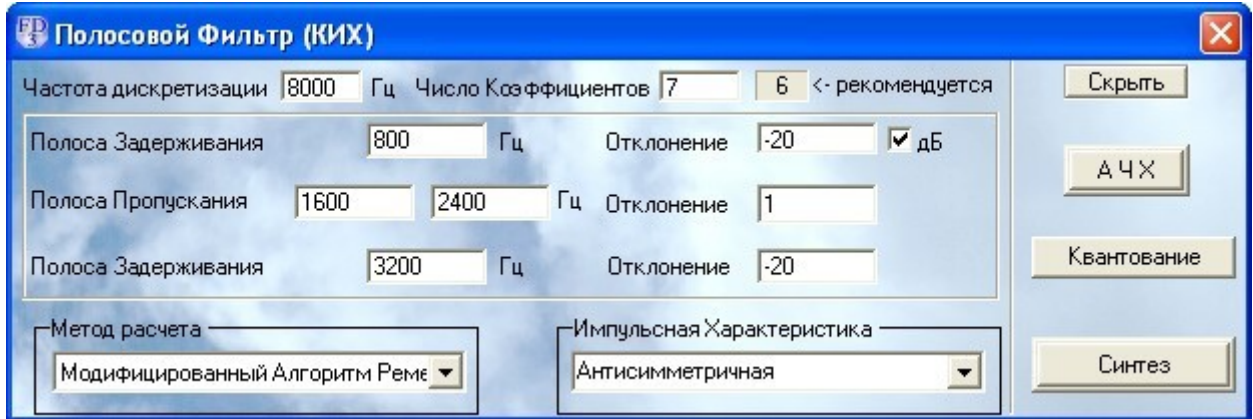

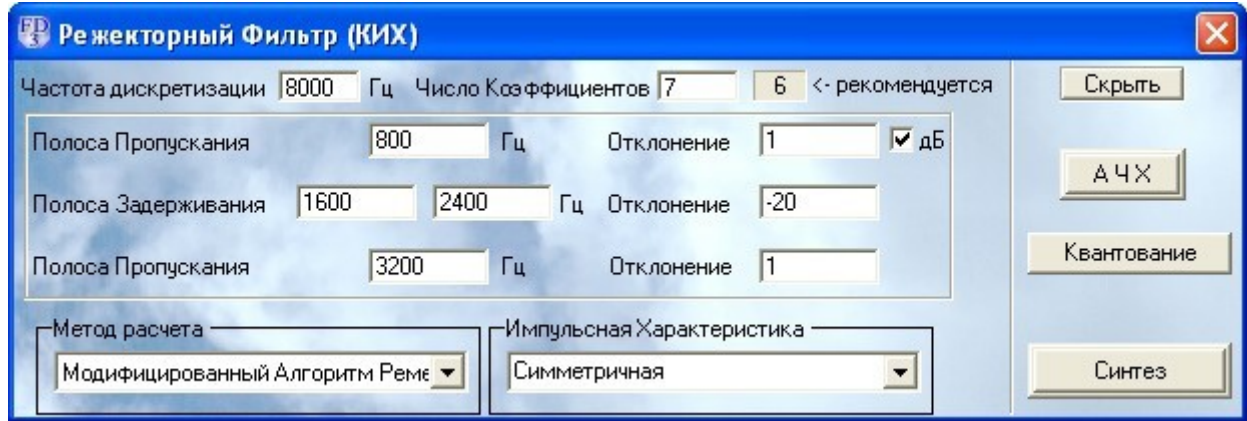

# *Вариант 6*

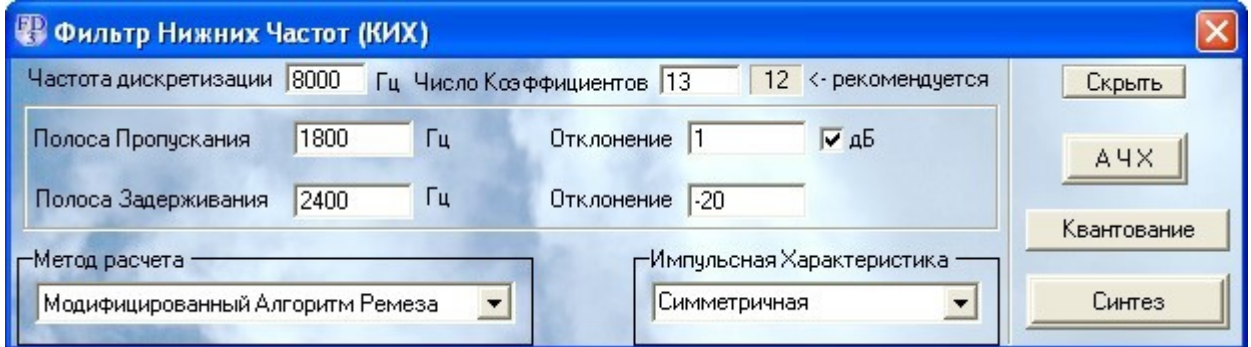

# *Вариант 7*

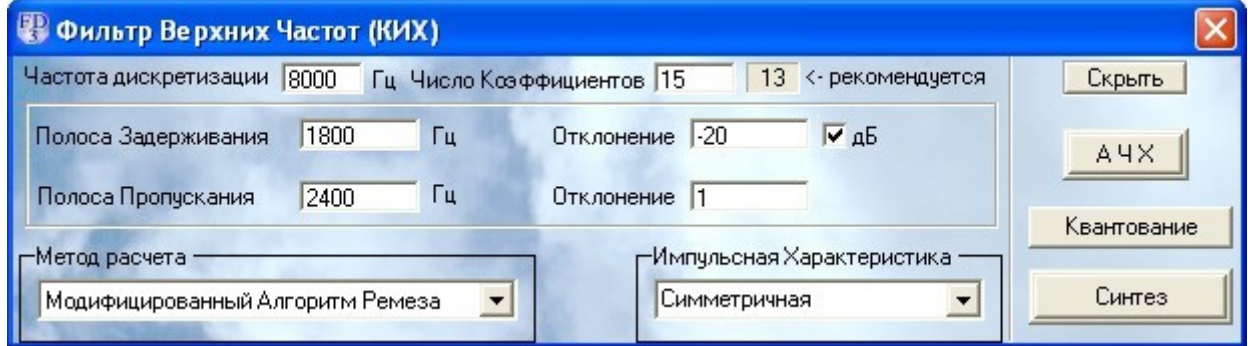

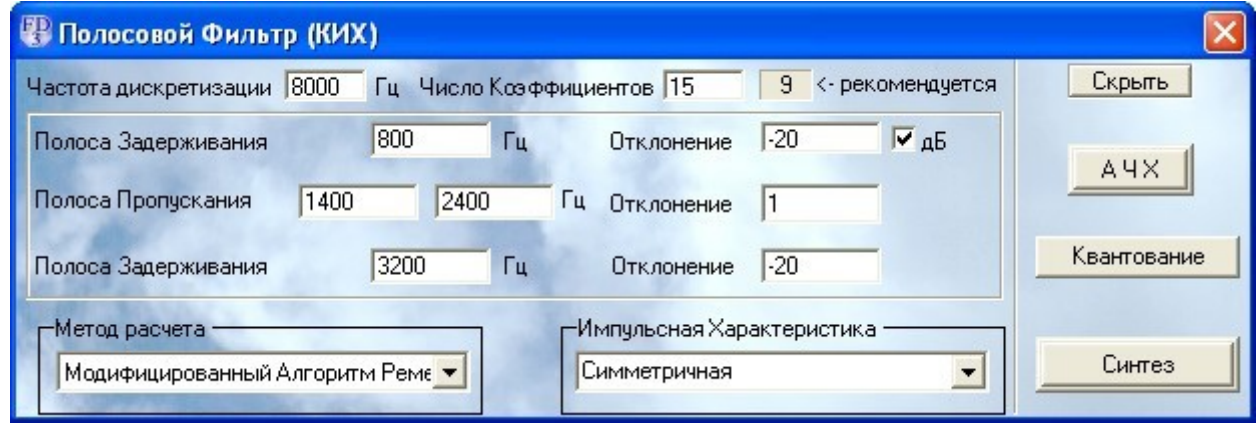

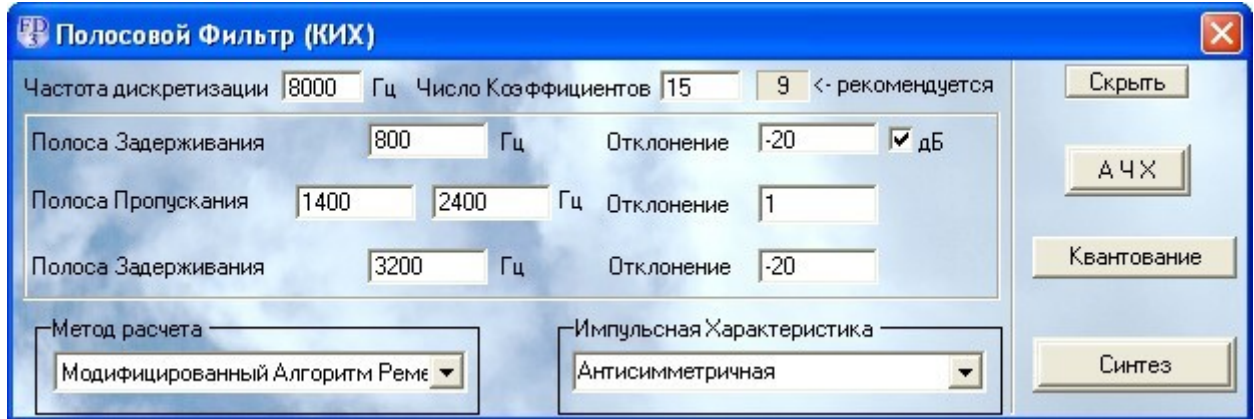

# *Вариант 10*

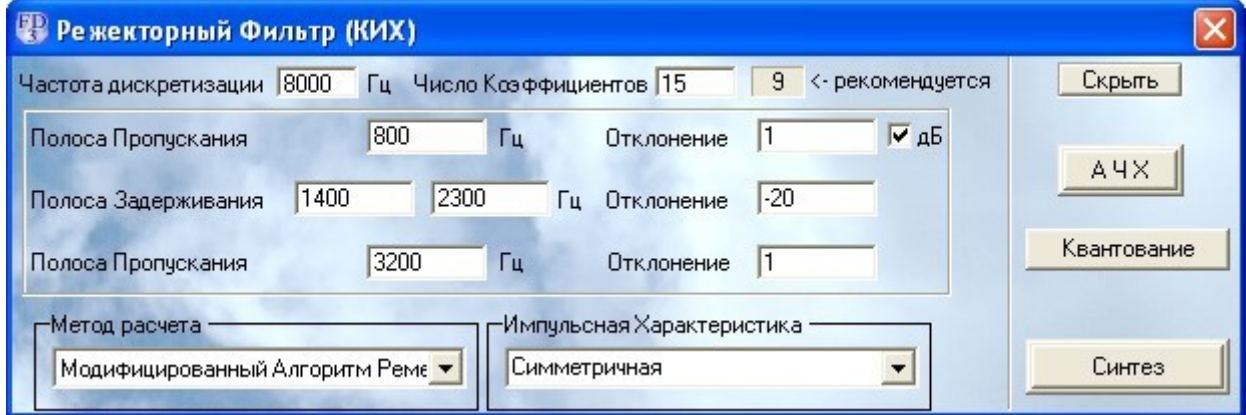

# *Вариант 11*

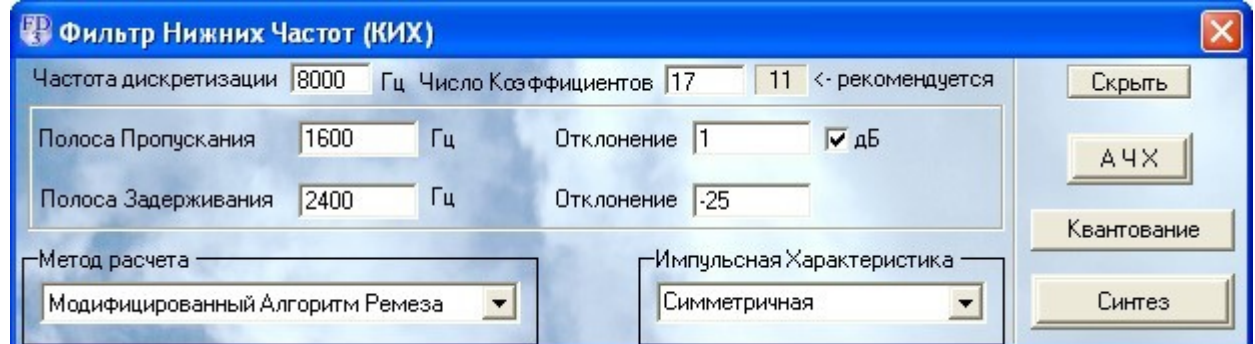

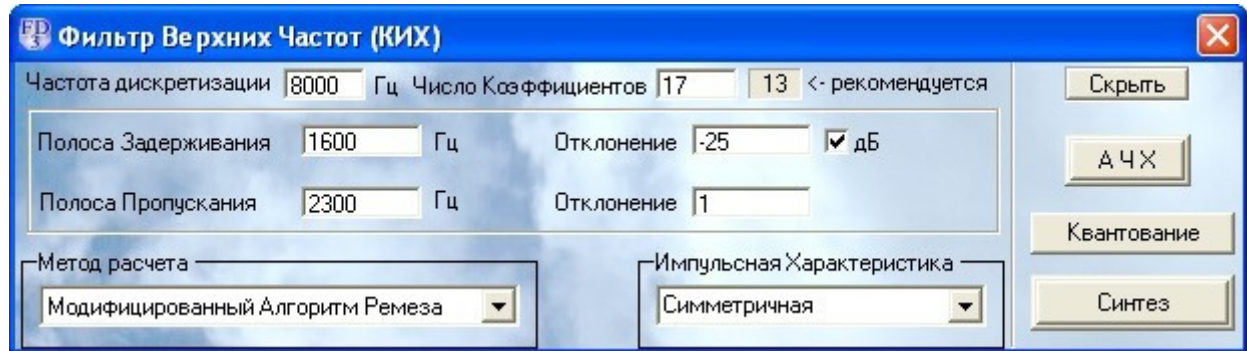

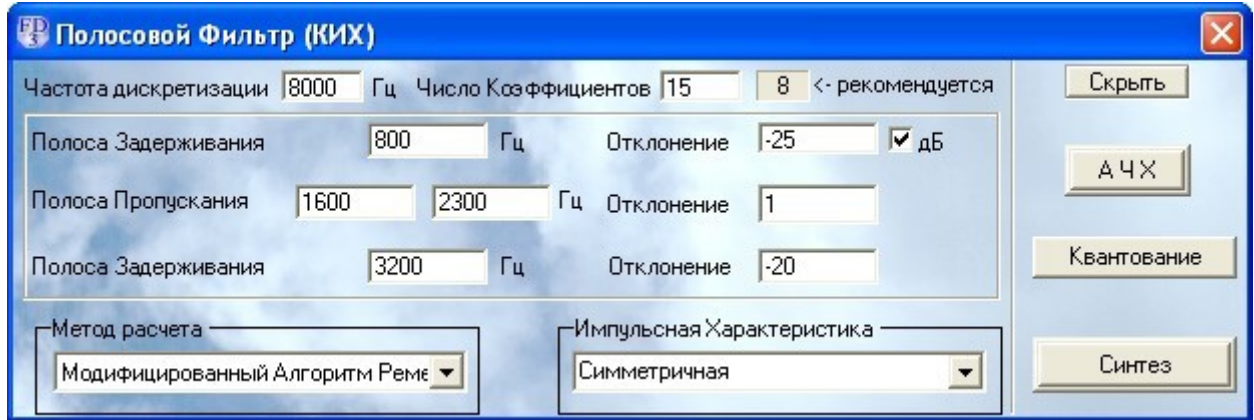

# *Вариант 14*

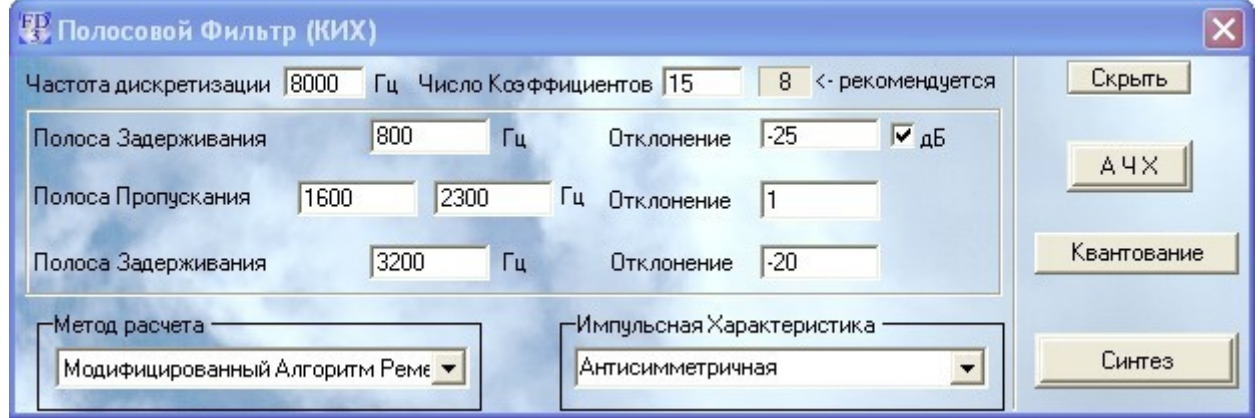

# *Вариант 15*

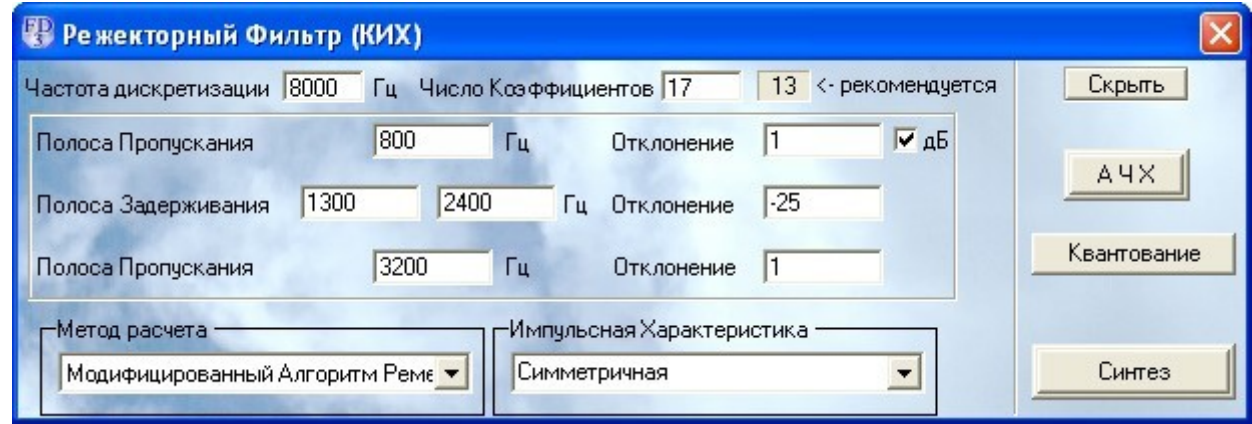

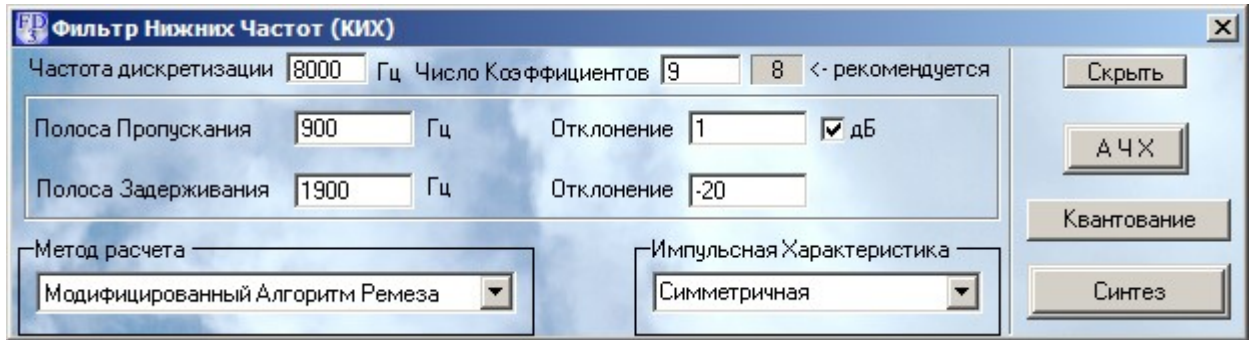

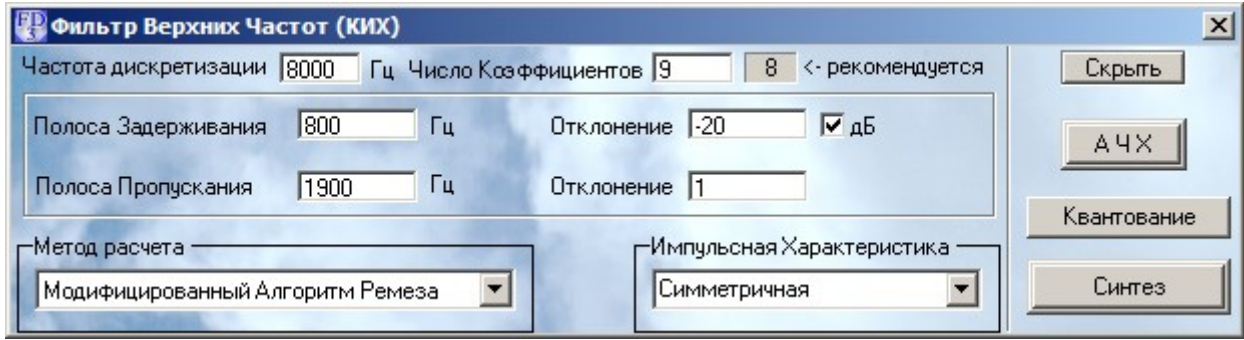

### *Вариант 18*

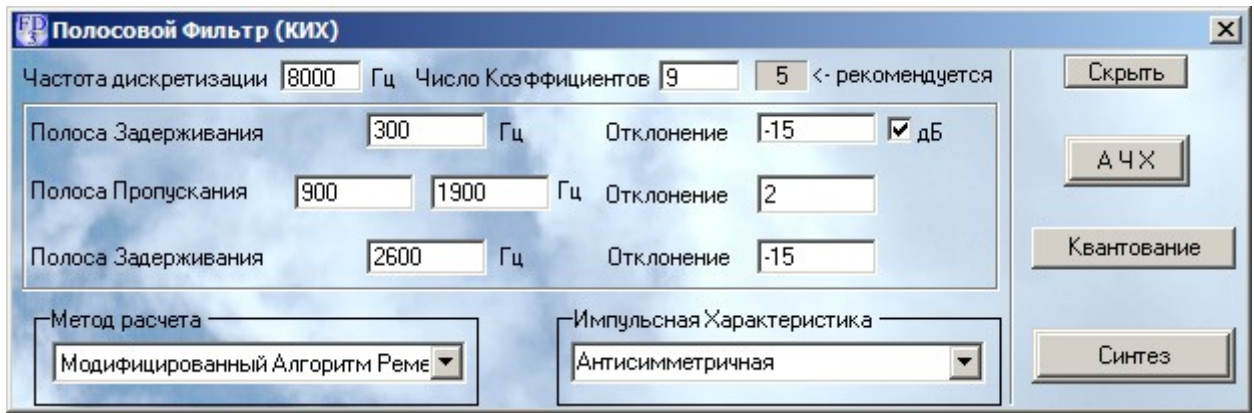

### *Вариант 19*

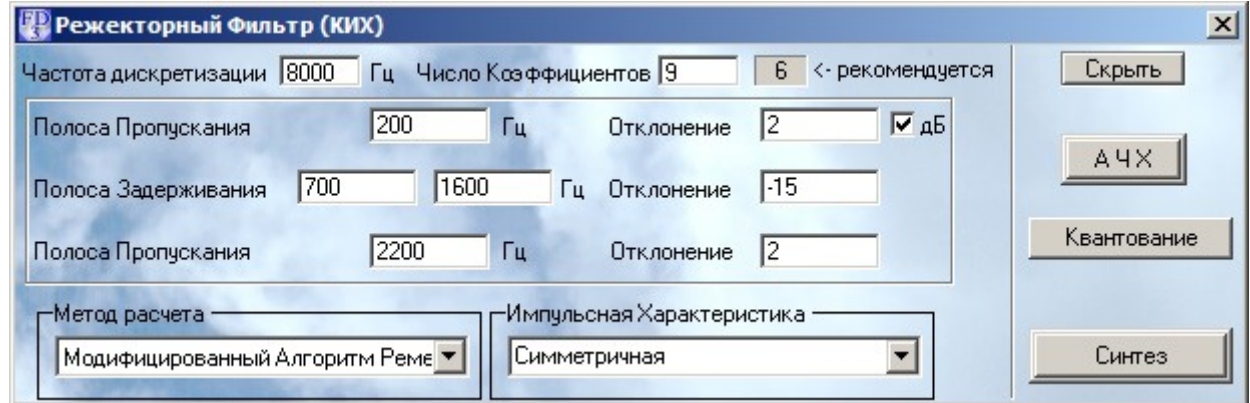

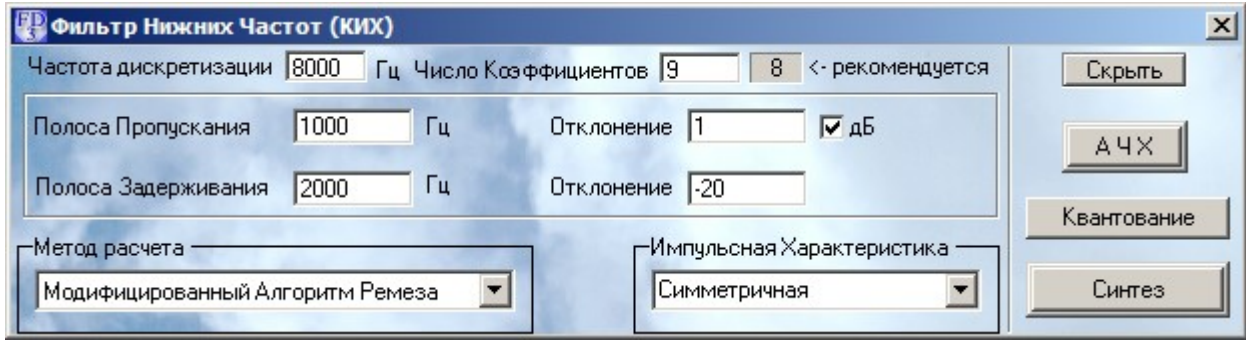

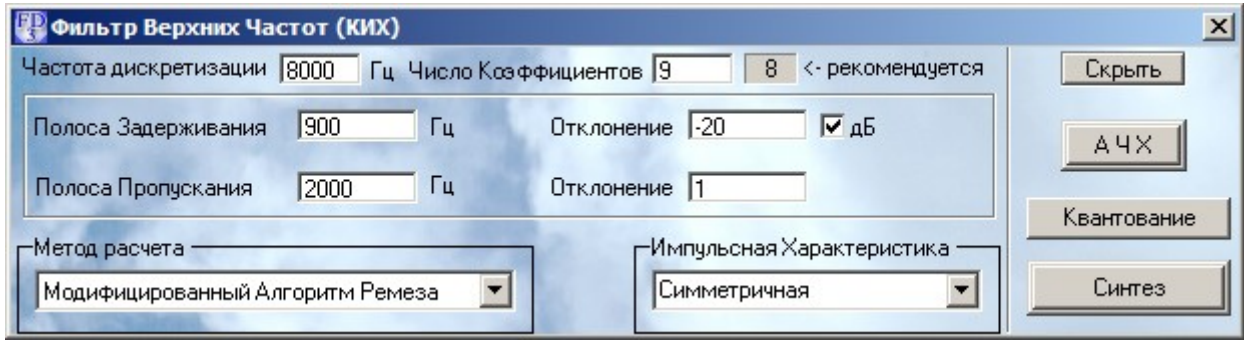

### *Вариант 22*

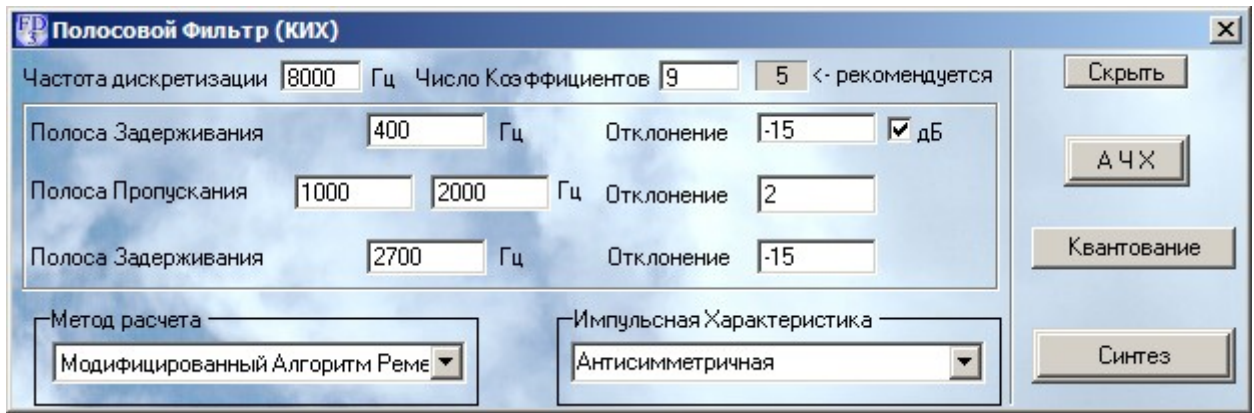

### *Вариант 23*

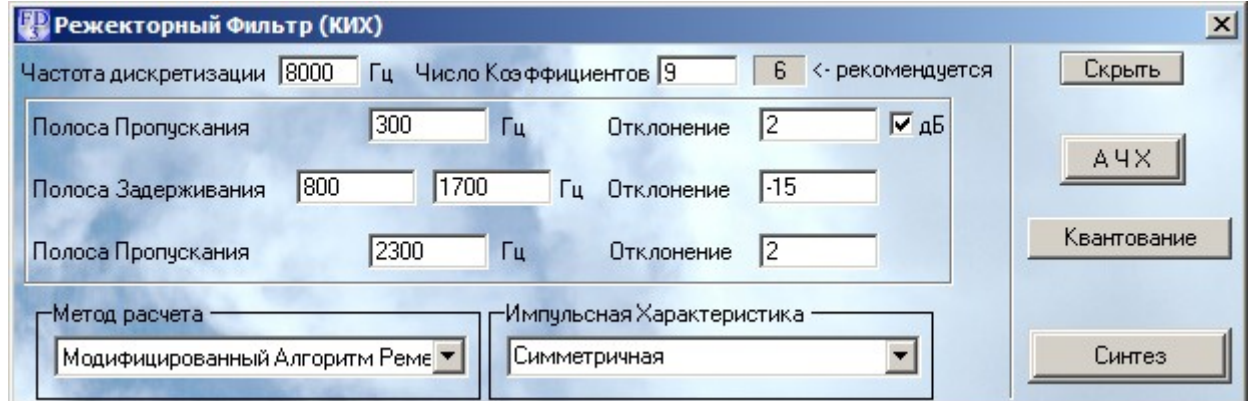

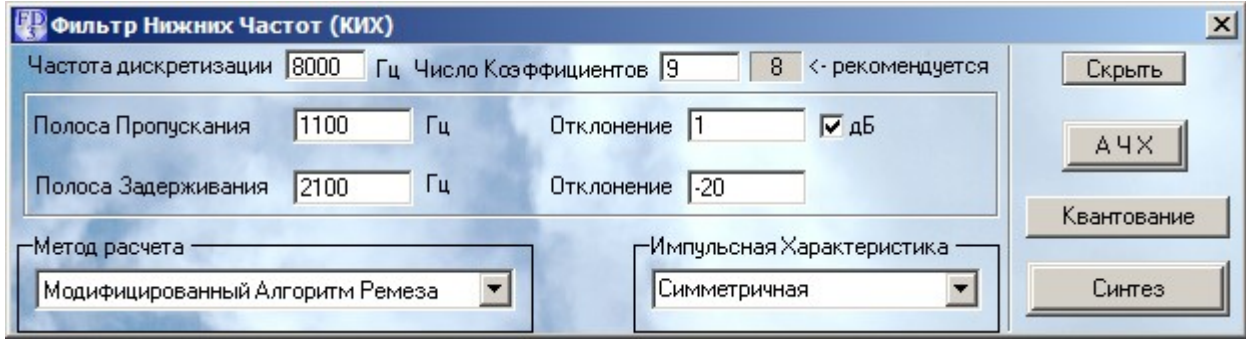

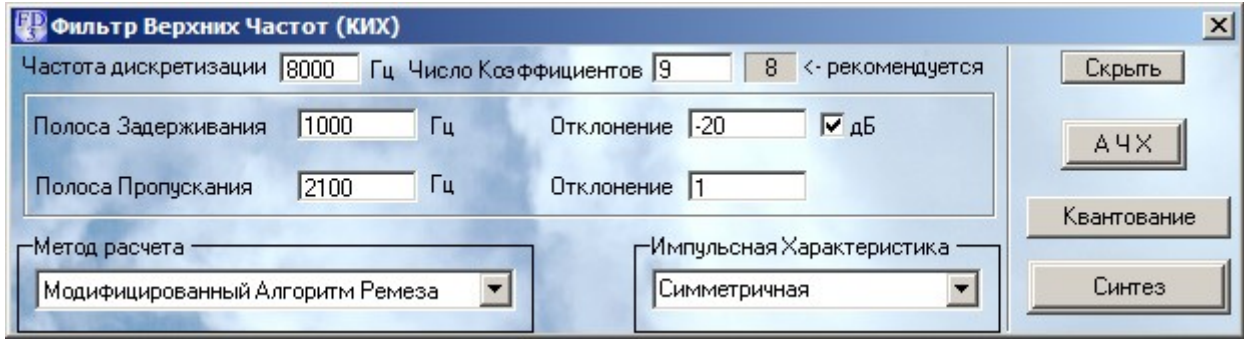

### *Вариант 26*

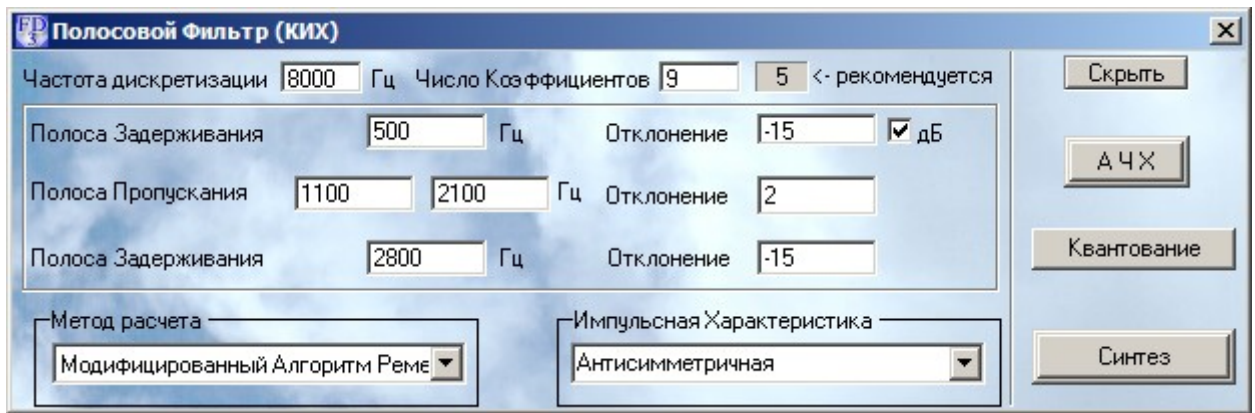

### *Вариант 27*

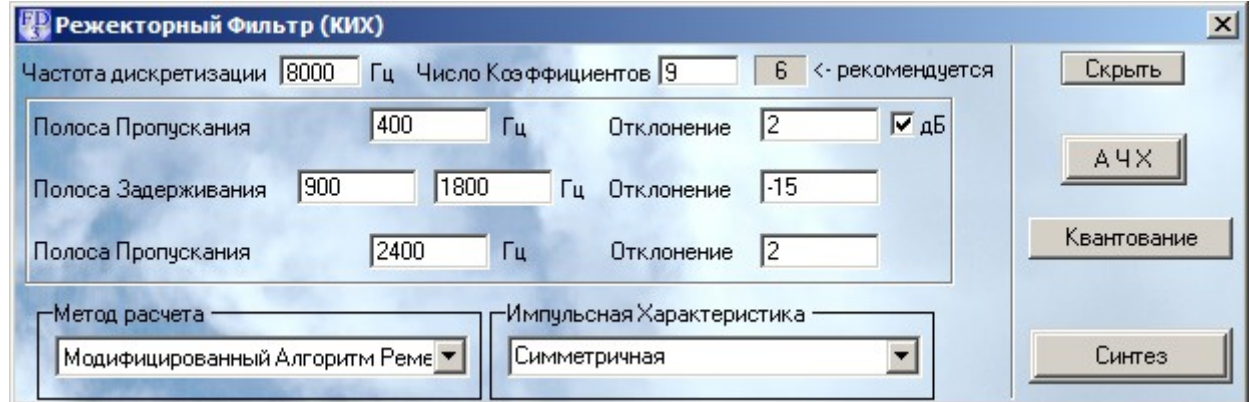

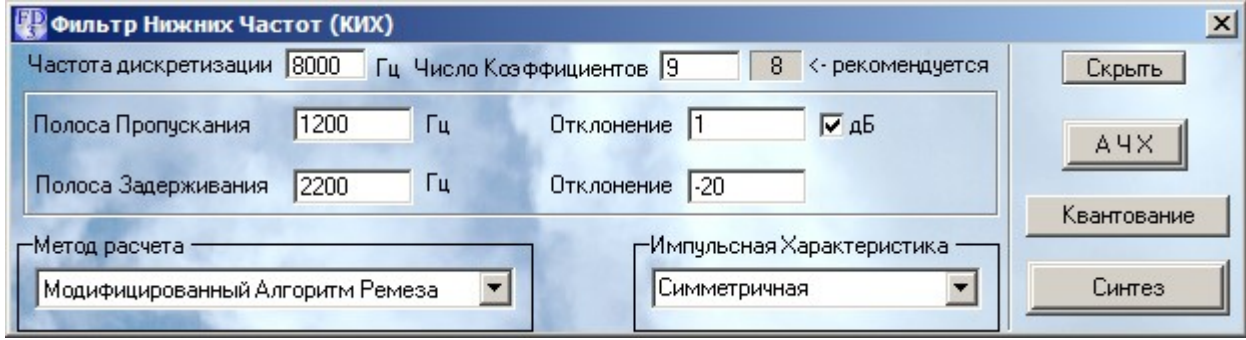

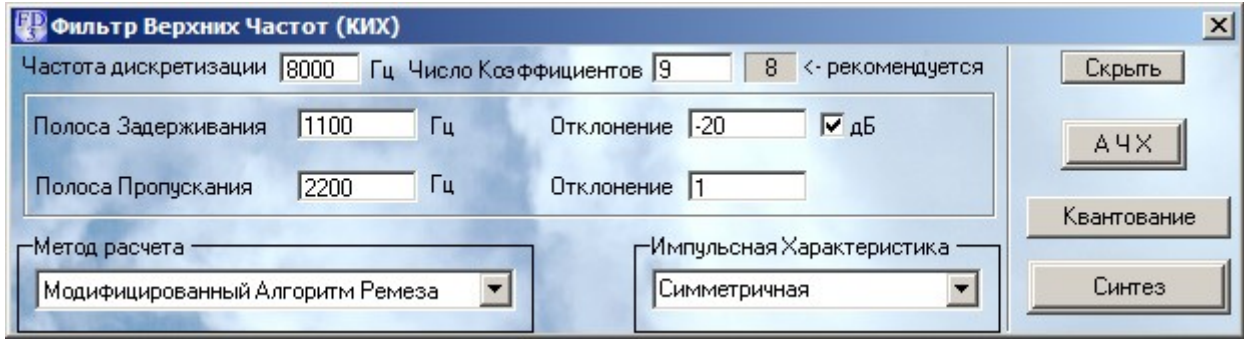

### *Вариант 30*

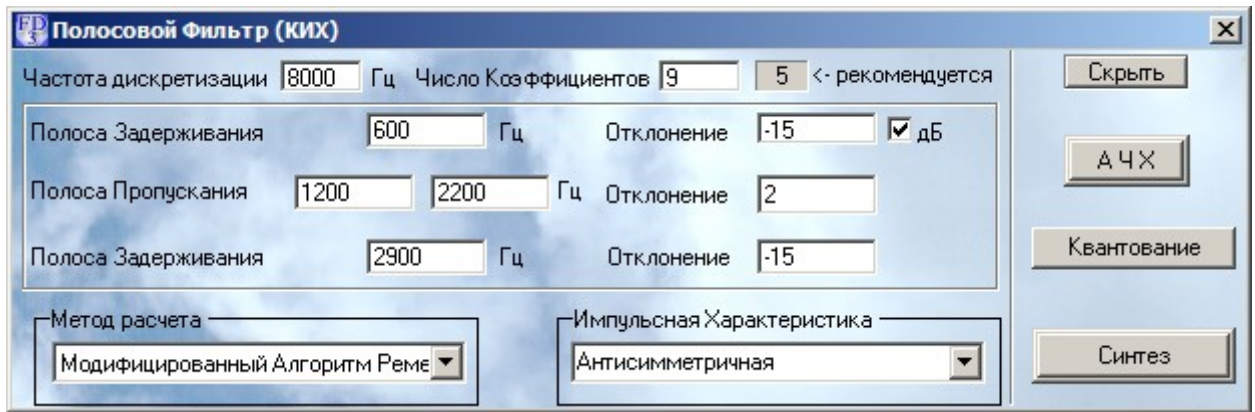

### *Вариант 31*

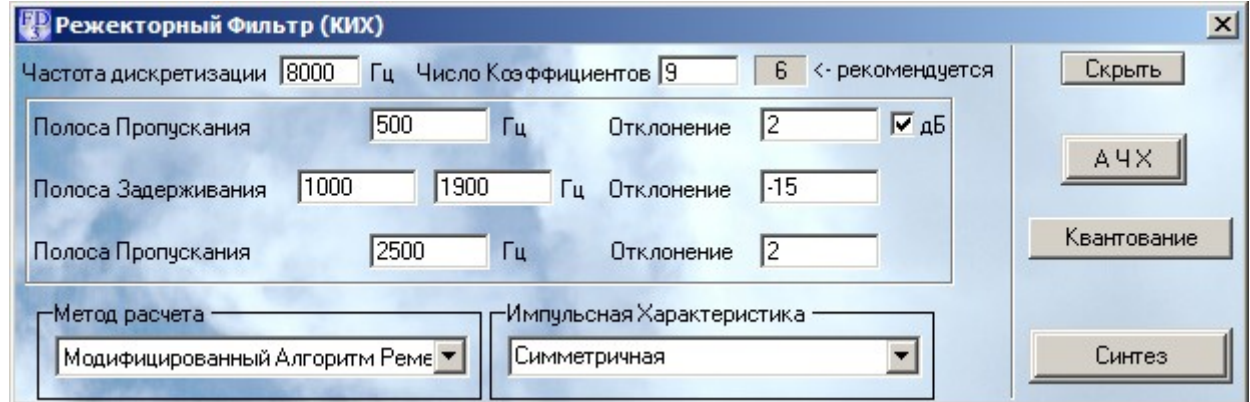

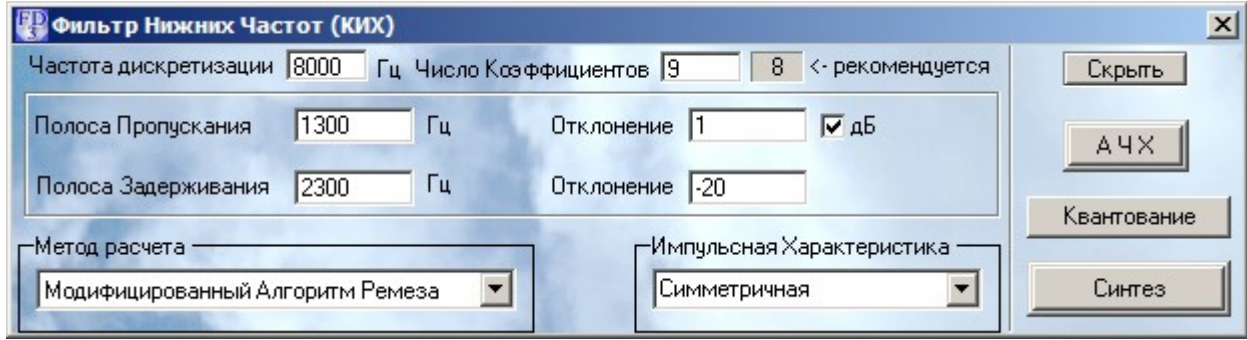

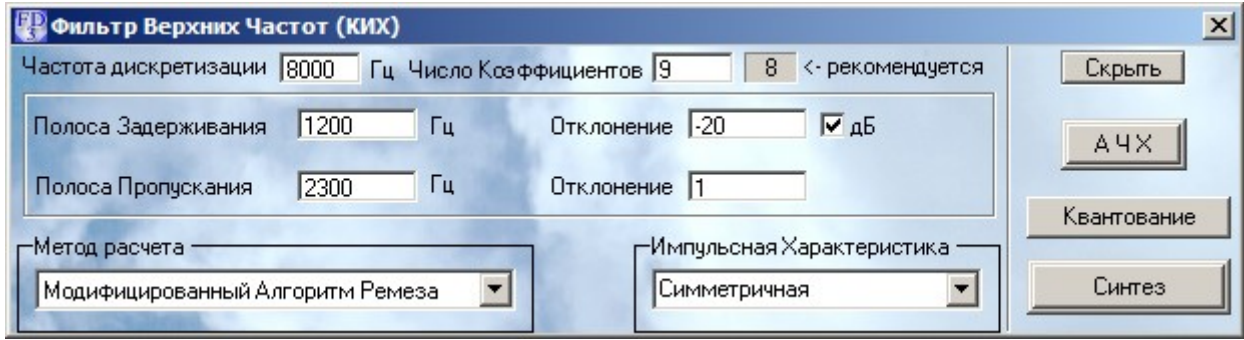

### *Вариант 34*

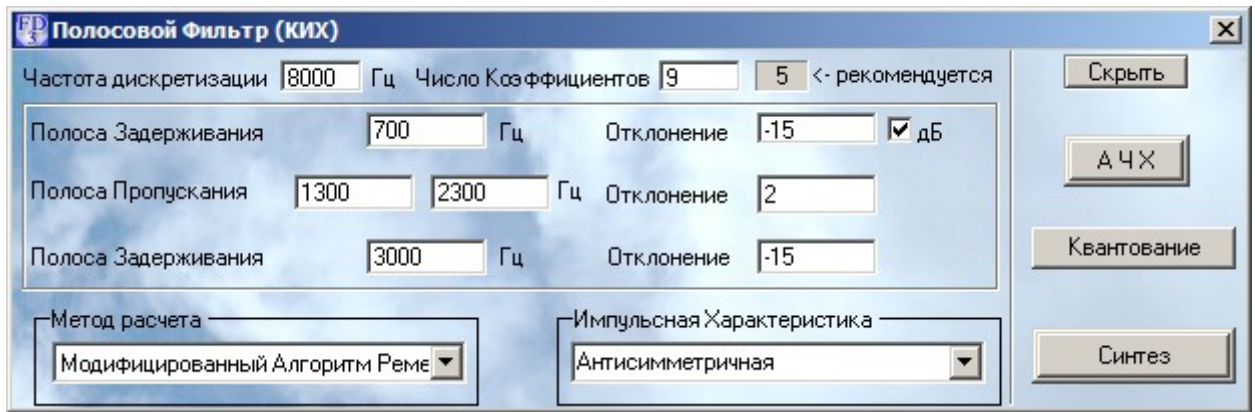

### *Вариант 35*

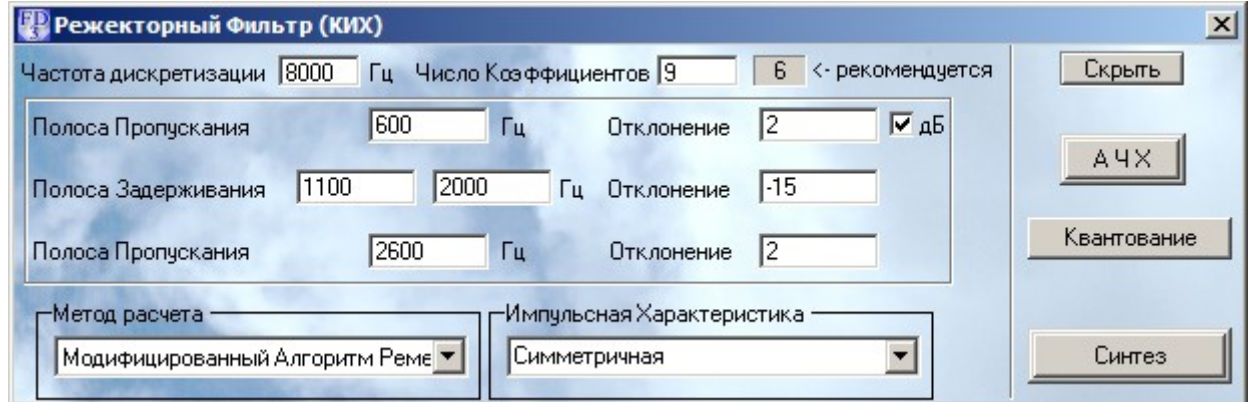

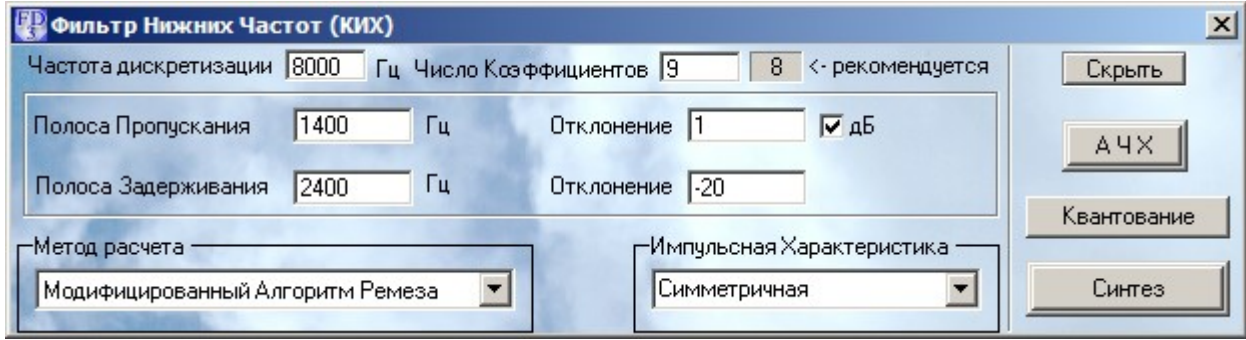

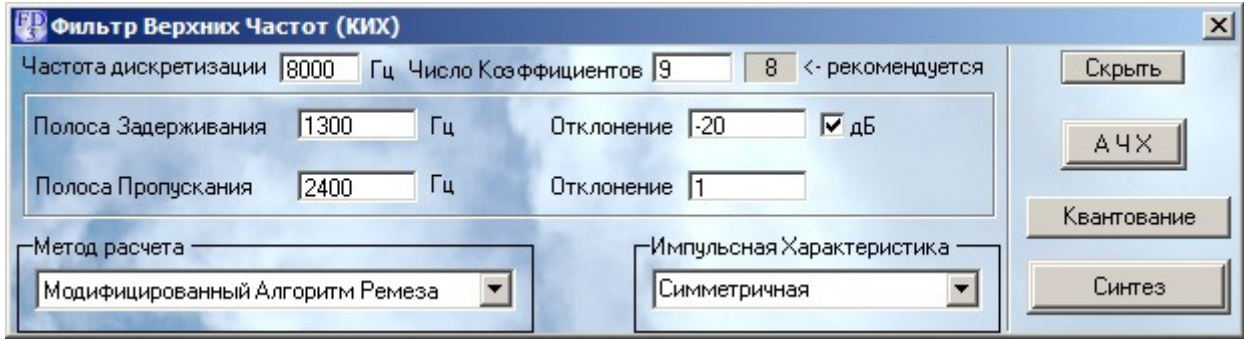

### *Вариант 38*

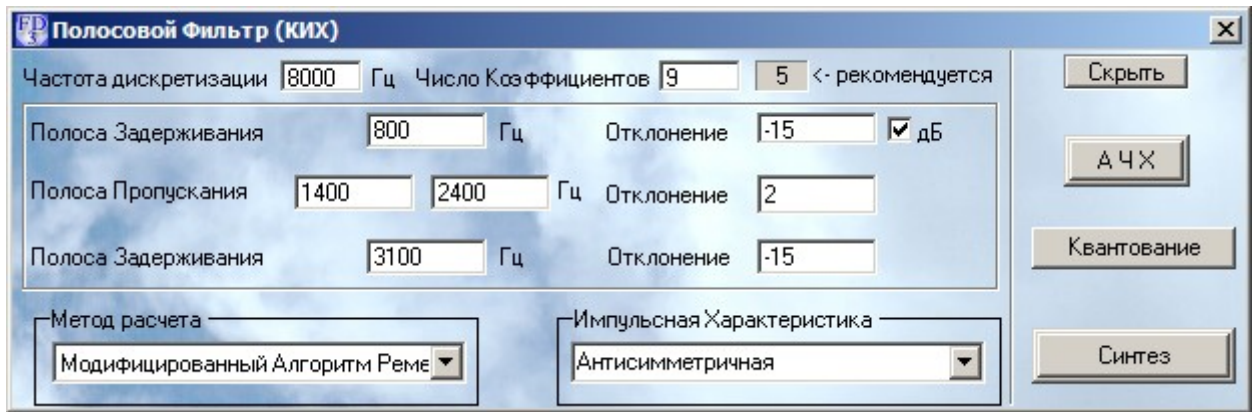

### *Вариант 39*

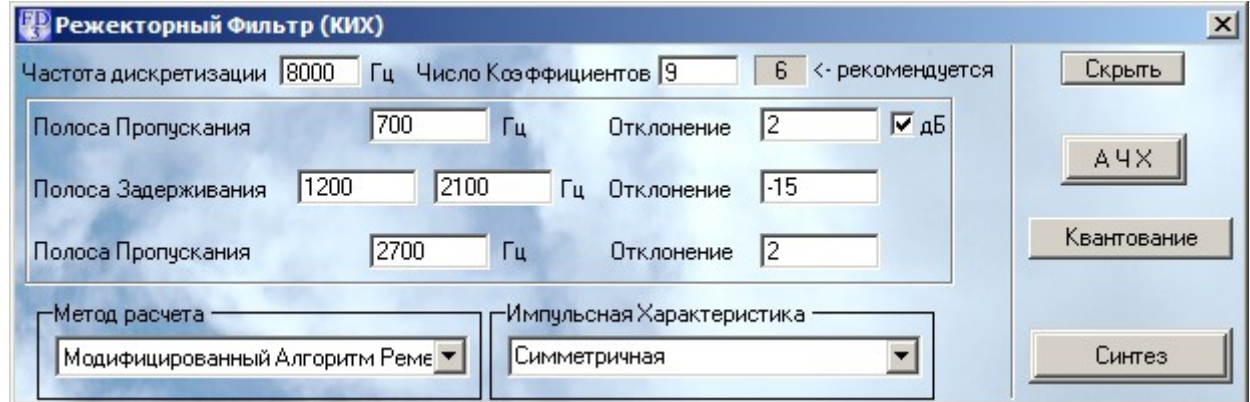

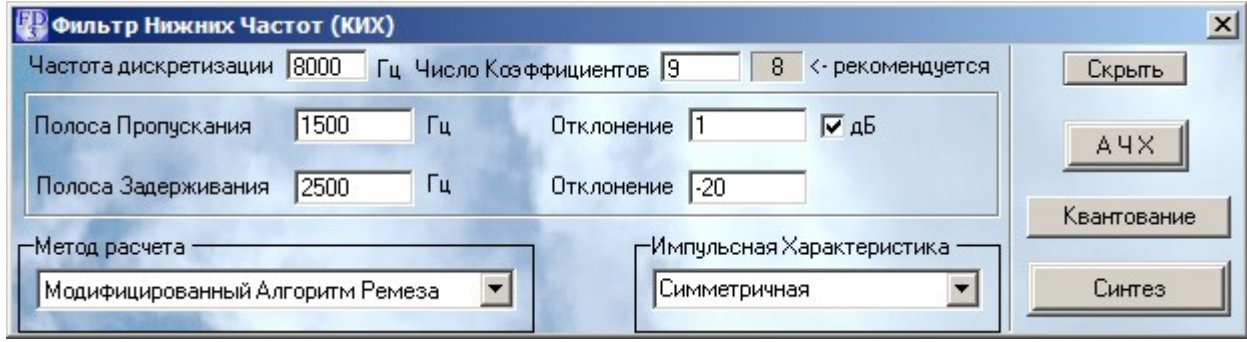

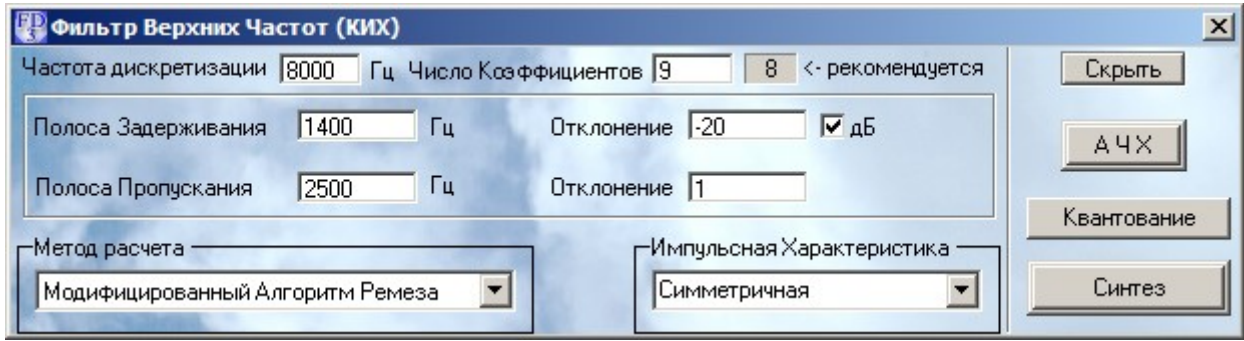

### *Вариант 42*

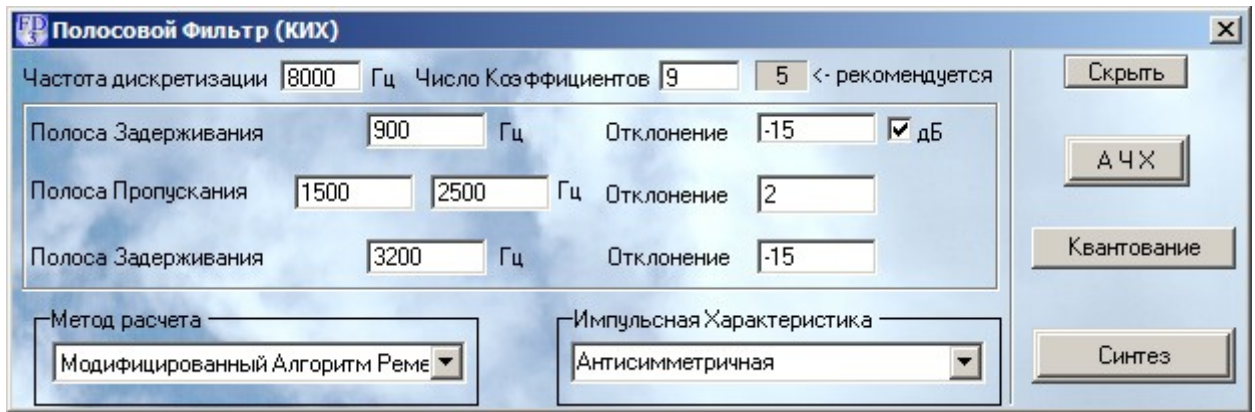

### *Вариант 43*

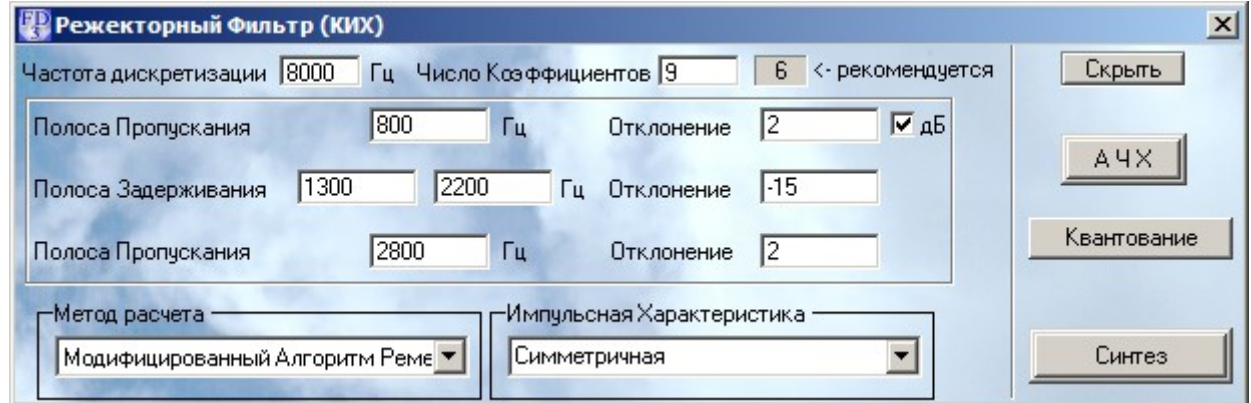

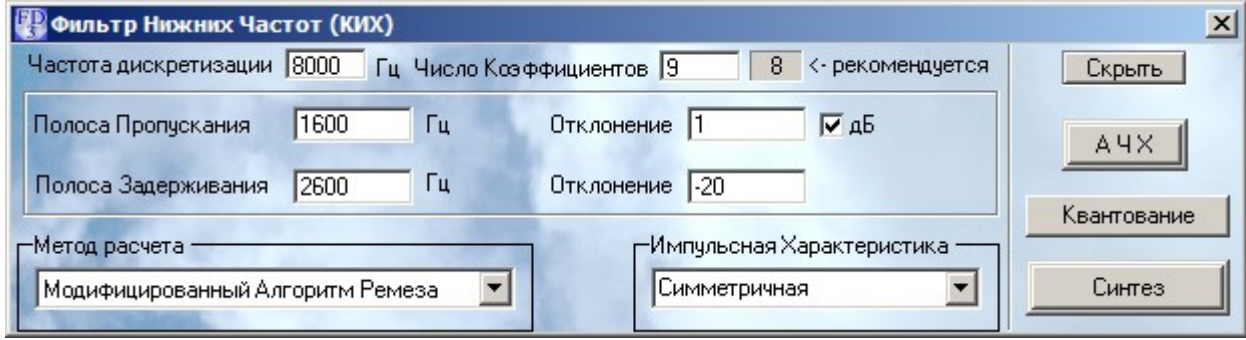

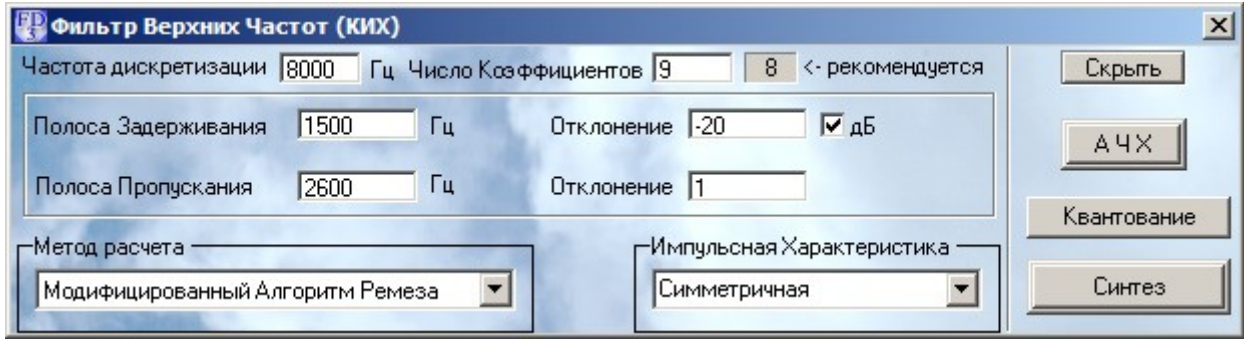

### *Вариант 46*

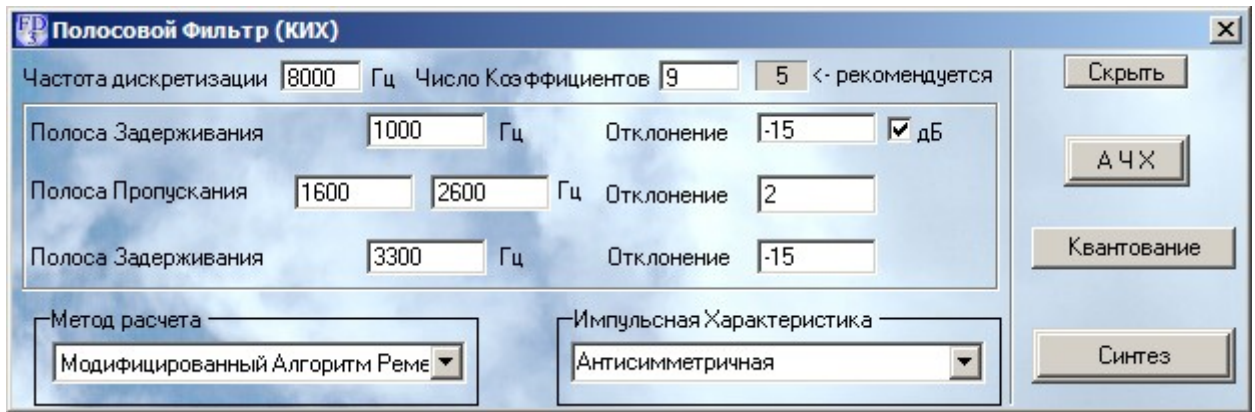

### *Вариант 47*

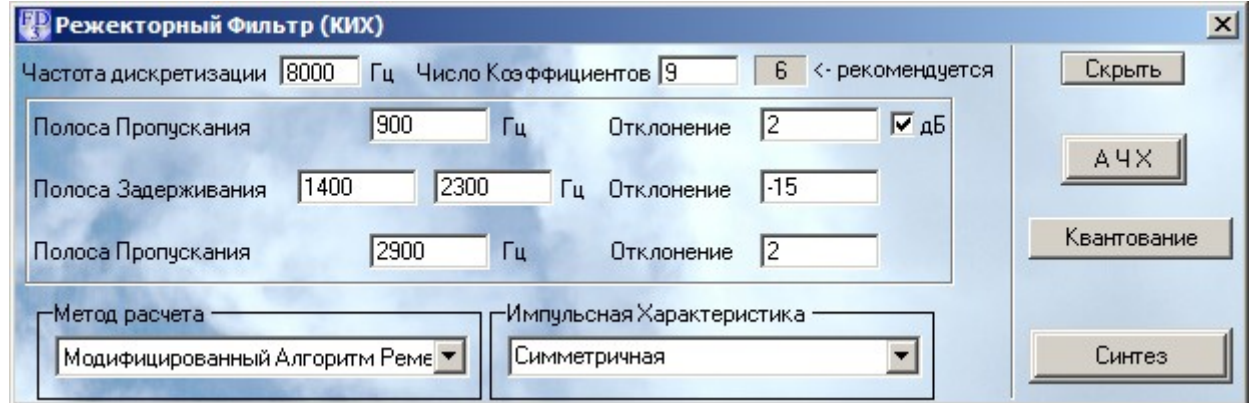

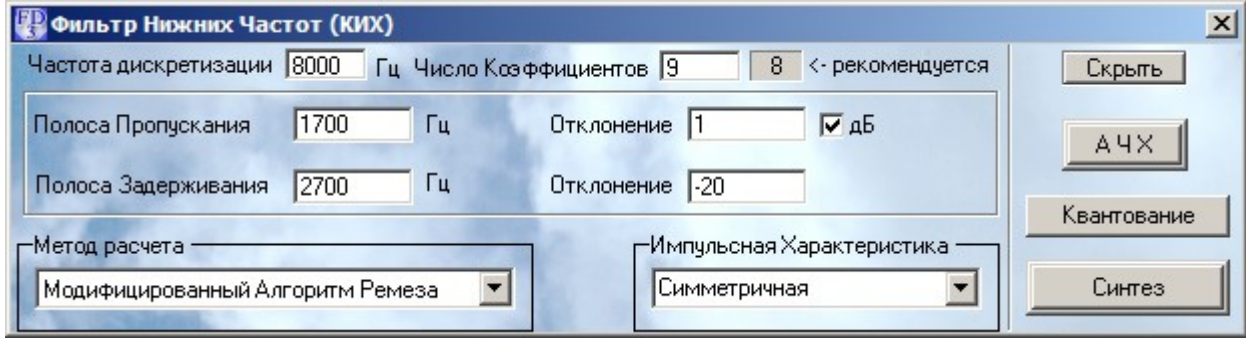

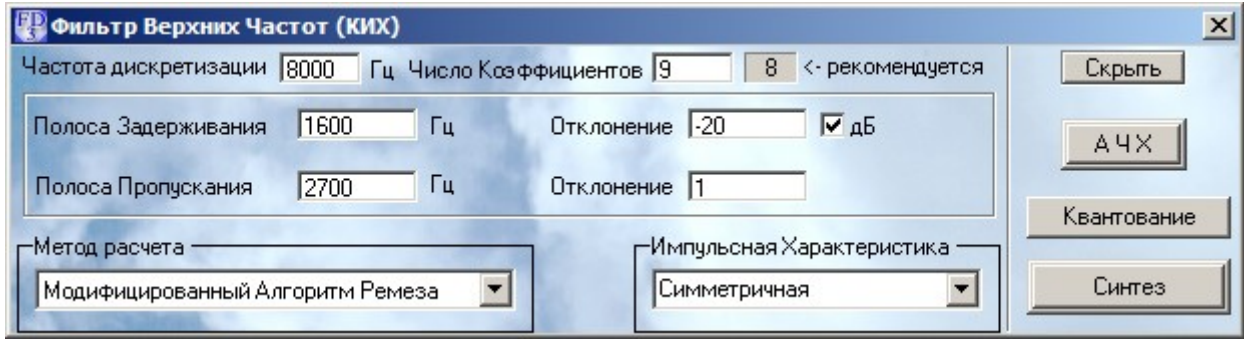

### *Вариант 50*

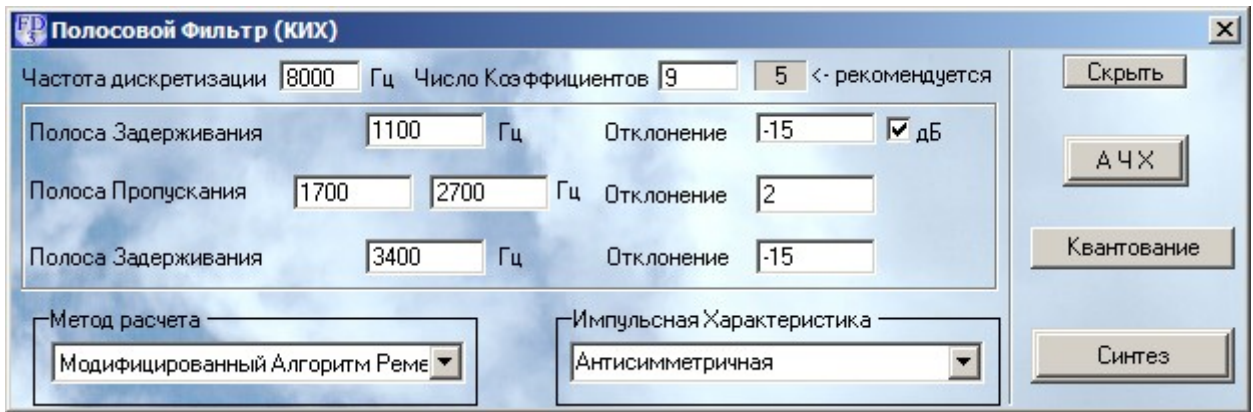

### *Вариант 51*

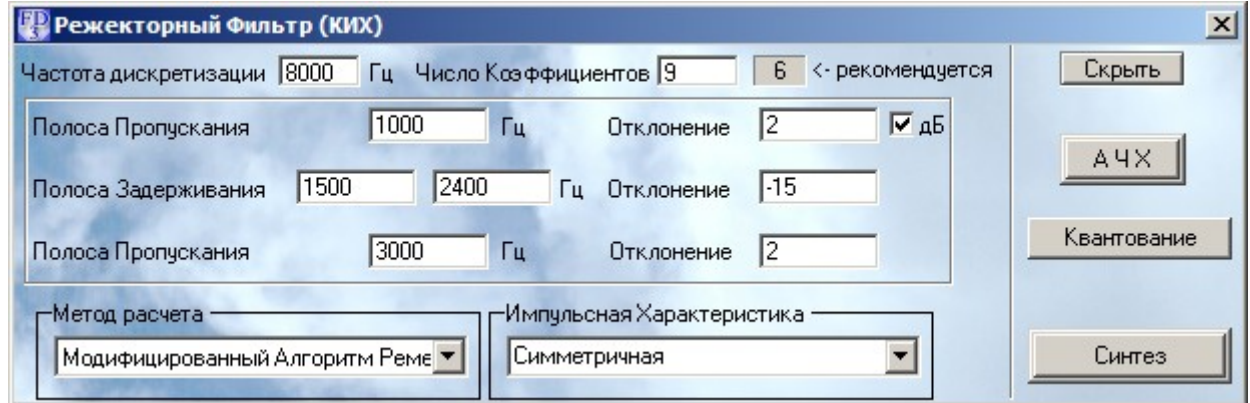

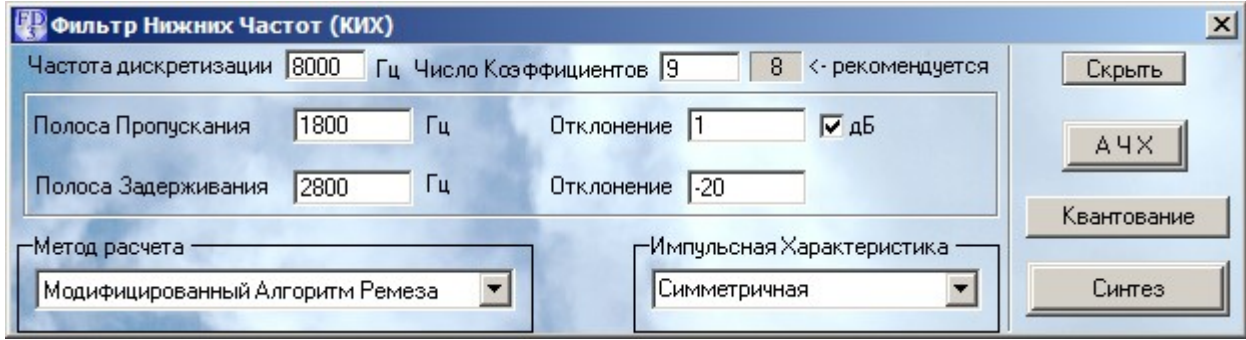

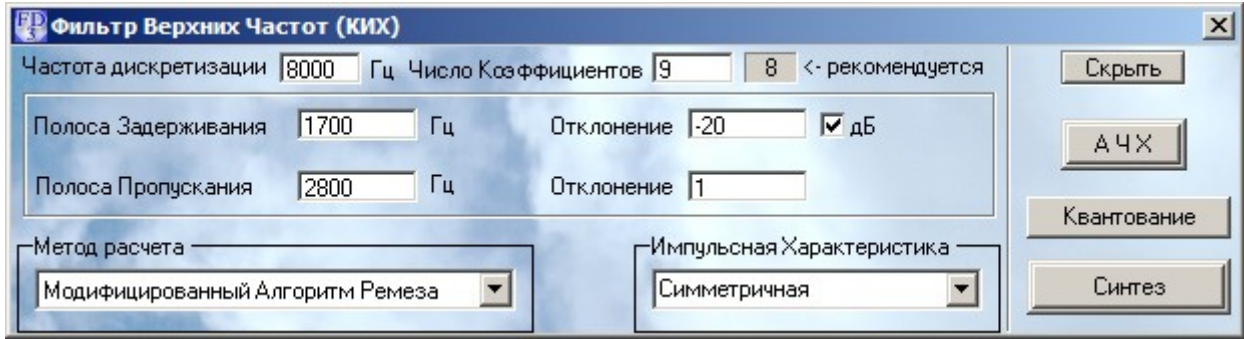

### *Вариант 54*

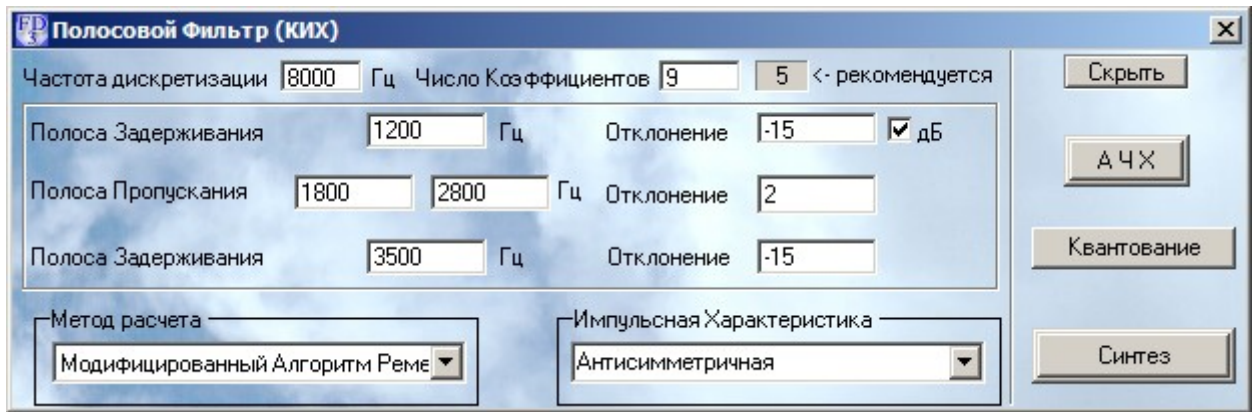

### *Вариант 55*

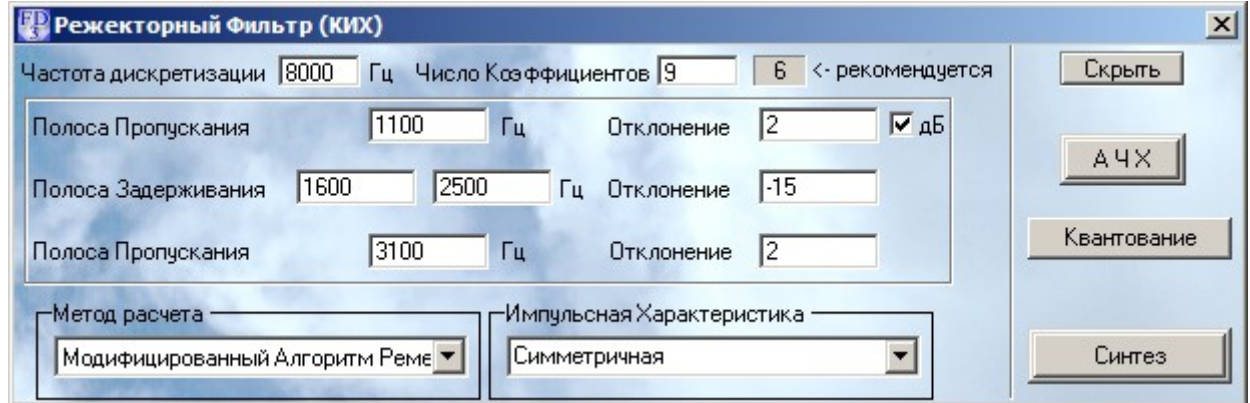

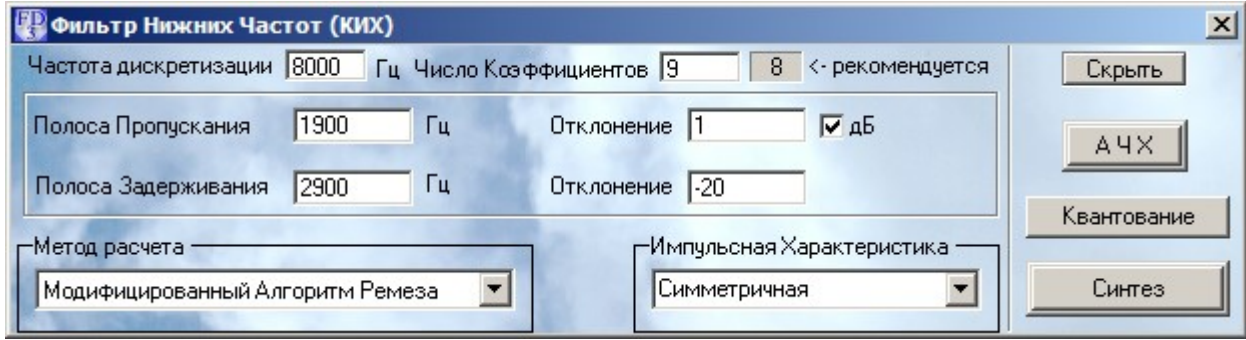

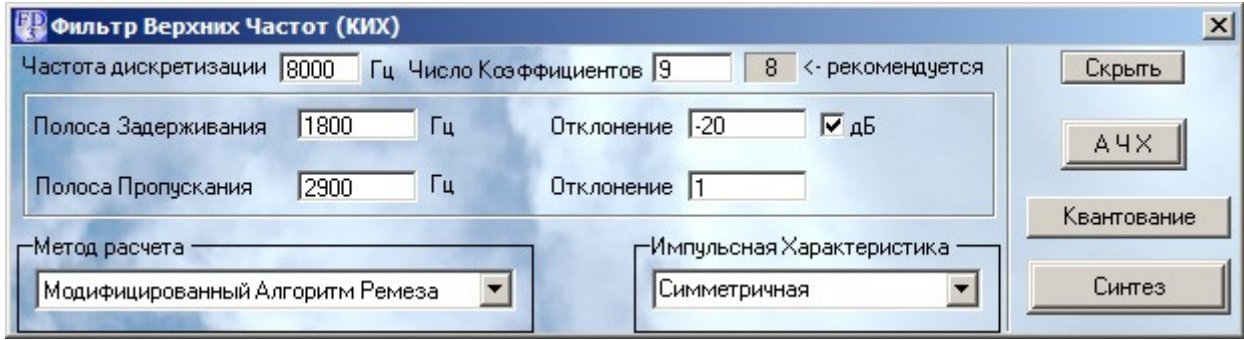

### *Вариант 58*

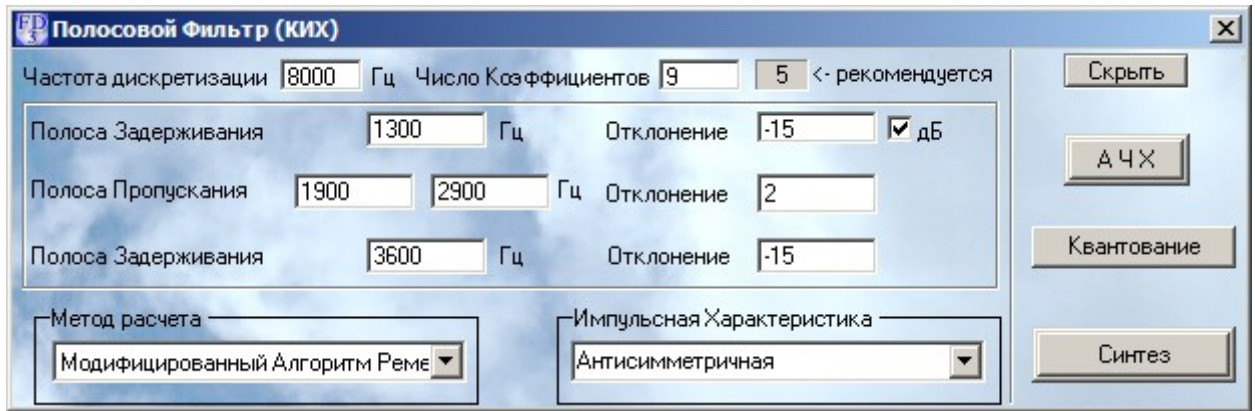

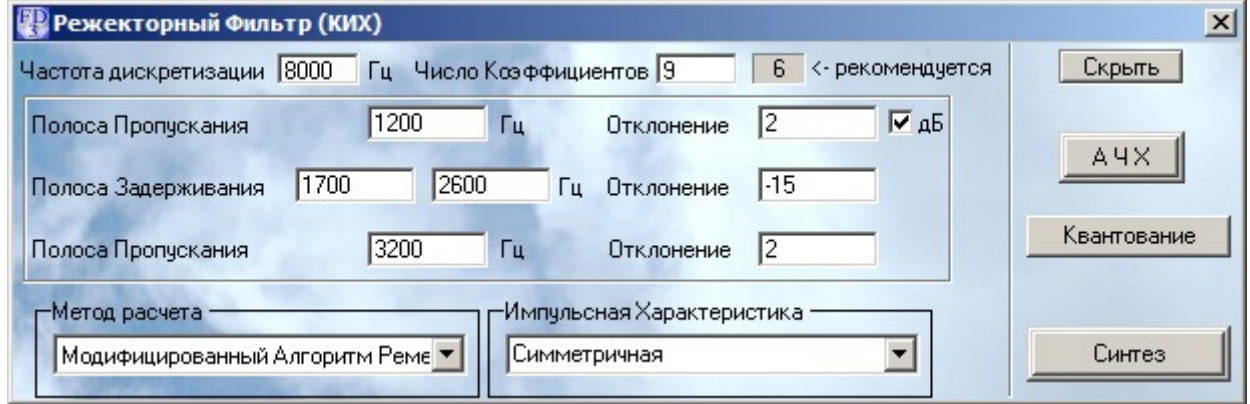

### **Приложение 1**

#### **Образец оформления титульной страницы**

**Государственный университет телекоммуникаций им. Бонч-Бруевича кафедра «Цифровой обработки сигналов»**

### **Лабораторная работа № 1** *«Расчет КИХ-фильтра»*

Вариант №

Выполнил студент группы № \_\_\_\_\_\_\_\_\_\_ \_\_\_\_\_\_\_\_\_\_ \_\_\_\_\_\_\_\_\_\_\_\_\_\_ (номер группы) (подпись) (фамилия и инициалы)

Проверил доцент кафедры ЦОС \_\_\_\_\_\_\_\_\_\_ И. И. Гук

2009 год